*Dietro la Ricorsione*

corso di laurea in **Matematica** *Informatica Generale,* Lezione **16.3 Ivano Salvo**

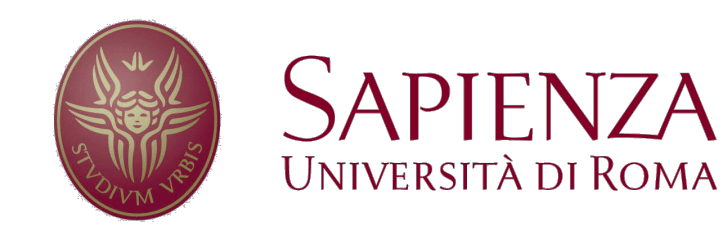

## *Chiamata di Funzione*

L'esecuzione di una funzione necessita di alcuni dati per essere correttamente eseguita:

• memoria per le **variabili locali**, che devono essere **distinte** da eventuali **variabili globali** e **variabili locali di altre chiamate** (anche della stessa funzione) con **lo stesso nome**.

• memoria per i **parametri** passati alla funzione.

• memoria per il **punto di ritorno**, cioè il punto dove ricominciare ad eseguire quando la funzione termina la sua esecuzione. Siccome posso chiamare una funzione da più punti, questo dipende da **dove è avvenuta** la **chiamata corrente**.

Tutte queste informazioni vengono memorizzate in un record, detto **record di attivazione** (**activation record**) che viene allocato al momento della chiamata di una funzione e memorizzato sulla **pila di attivazione** (stack).

In **cima alla pila** di attivazione, c'è sempre la **funzione in esecuzione**, e sotto ci sono i record di attivazione delle **chiamate** precedenti e **non ancora chiuse** (al fondo c'è sempre **main** in **C**)

## *Implementazione della ricorsione*

Vedremo con un paio di esempi, come si possa **trasformare ogni programma ricorsivo in iterativo**, avvalendosi di una struttura dati pila per mantenere informazione sulle chiamate ricorsive.

Vediamo prima il programma della Torre di Hanoi (Lezione **4**) e poi il programma massimo fattore primo (Esercitazione **2,** Lezione **4**).

Vediamo prima (in forma astratta) una **traduzione generale** per il programma di Hanoi.

I compilatori traducono la ricorsione, **generando codice per gestire sulla pila di attivazione, le chiamate di funzione** e in particolare per le **chiamate ricorsive**.

Noi useremo pile per:

- **simulare la ricorsione** con un programma iterativo;
- **mantenere lo stato delle torri** nel gioco della torre di Hanoi.

Vedremo poi traduzioni "**istanziate sul problema**" e **non sono** esattamente **la simulazione generale di ogni programma ricorsivo**, ma non sono poi tanto diverse.

#### *Hanoi: traduzione sistematica*

Individuiamo i punti da cui la computazione di Hanoi può **cominciare** o **riprendere** per effetto di:

- **chiamata** (**iniziale** o **ricorsiva** da altre attivazioni di Hanoi)
- **rientro da una chiamata** ricorsiva (**mezzo** e **fine**).

Per codificare questa informazione a noi basta semplicemente un intero nell'intervallo [0,2]. Nella "realtà" saranno **indirizzi di memoria delle istruzioni** del programma che sta eseguendo.

**def** *hanoi*(k, da, a, app): **# punto 0: inizio** if k==1: muovi(da, a) **else**: hanoi(k-1, da, app, a) **# punto 1: mezzo** muovi(da, a) hanoi(k-1, app,  $a, da$ ) **# punto 2: fine** *Punti da cui può cominciare o rimprendere la computazione di Hanoi*

# *Hanoi: ambiente locale e sua rappr.*

L'**ambiente locale** di una singola chiamata è rappresentabile con i valori dei parametri **k**, **da**, **a**, **app**. Ci serve infine una variabile per sapere dove ricominciare a eseguire, il cosiddetto **punto di ritorno**: useremo una variabile **ret**, che avrà come possibili valori 0, 1 e 2.

Tutta questa informazione viene memorizzata in un record, che chiamiamo **HAR** ("**H**anoi **A**ctivation **R**ecord") e che verrà messo sulla pila di sistema.

Per mantenere il codice compatto, scriviamo le funzioni: **creaHAR** e **estraiHAR** per allocare e leggere un siffatto record.

```
def creaHAR(k, da, a, app, ret):
H = \text{allocaHAR}()k[H] = kda[H] = daa[H] = aapp[H] = appret[H] = retreturn H
                   def estraiHAR(H):
                      return k[H], da[H], a[H], app[H], ret[H]
```
## *Traduzione Sistematica Ricorsione*

Vediamo come **viene veramente eseguita** la funzione ricorsiva che risolve il rompicapo della Torre di Hanoi… *Ogni chiamata di* 

```
def hanoiIter(n):
CS = newStack(); pc = inizio # program counter
push(CS, creaHAR(n, 0, 1, 2, end)) # carico prima chiamata
while not isEmpty(CS): # finchè non esaurisco le chiamate
   k, da, a, ap, ret = estraiHAR(top(CS)) # leggo lo stato locale
   if pc == inizio: # a seconda di dove eseguo…
       if k == 1: muovi(da, a); pc = ret; pop(CS)else: H = creaHAR(k-1, da, app, a, mezzo) # preparo e…
             pc = inizio; push(CS, H) # carico prima chiamata
   else if pc == mezzo:
       muovi(da, a)
       H = \text{c}reaHAR(k-1, app, a, da, fine) # preparo
       pc = inizio; push(CS, H) # carico seconda chiamata
   # pc == fine
   else: pop(CS) # scarico chiamata ricorsiva
          pc = ret # ricomincio a eseguire dal return point
                                                    funzione genera 
                                                   l'allocazione di un 
                                                     AR sulla pila
                                                        quando si chiama, si 
                                                        rimette pc a inizio. Si 
                                                       mette pc a ret alritorno
```
## *Hanoi iterativo "fatto in casa"*

Ma noi **non siamo compilatori** e il nostro problema non è tradurre sistematicamente tutti i programmi ricorsivi… forse possiamo trovare **soluzioni più semplici ritagliate** sul **problema** in esame…

Possiamo semplicemente usare una **pila** di "**mosse da eseguire**": alcune mosse sono **semplici** (quando *k* = 1) alcune sono **complesse** (quando *k* > 1) e necessitano per essere eseguite di essere rimosse dalla pila e **sostituite con mosse più semplici…**

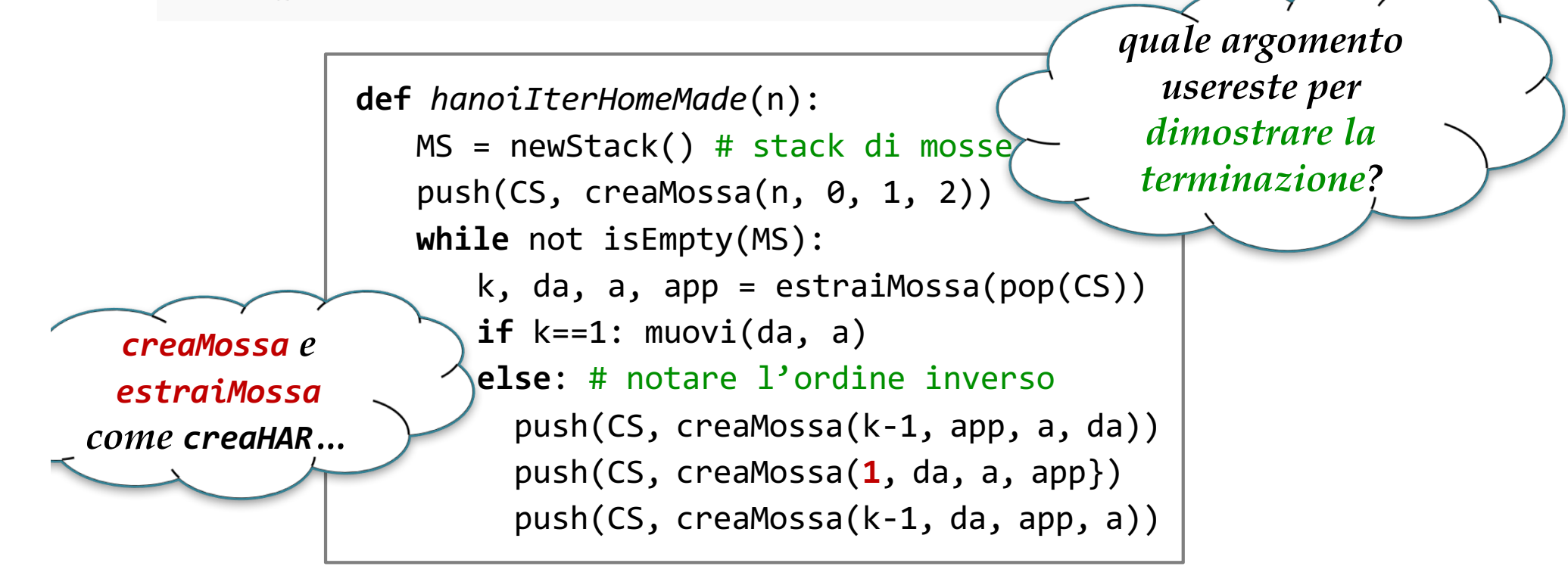

# *E se volessimo lo stato del gioco?*

Se volessimo **stampare lo stato del gioco**… o produrre una versione **grafica** che **sposta i dischi a video**?

Giuseppe Callegarin Lucio Varagnolo

**CORSO DI** 

**GENERALE** 

**CEDAM** 

**INFORMATICA** 

Lucio Varagnolo

**ARTICA** 

390 D.

**GENERALE** 

Non ci basterebbe sapere la sequenza delle mosse, ma **dobbiamo sapere quali dischi** e a che **altezza si trovano**…

Facile, **uso tre pile**…

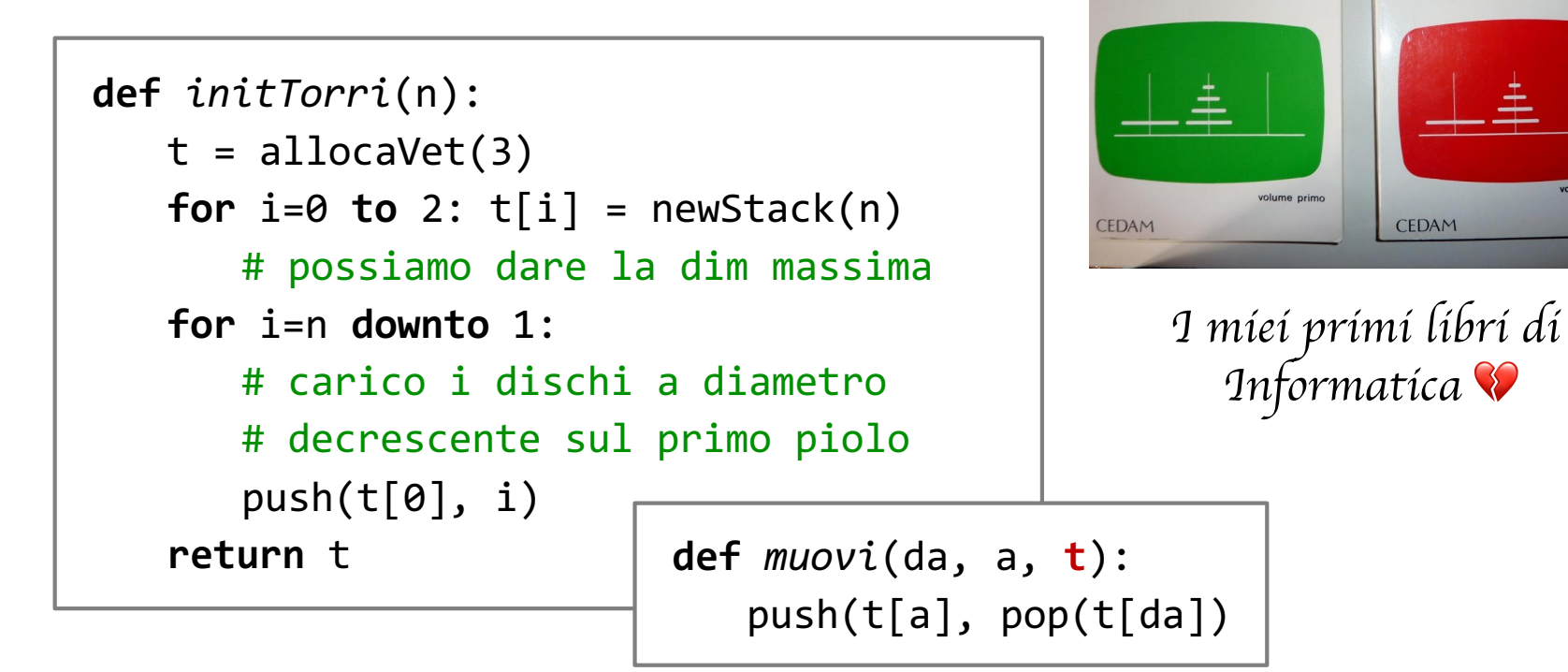

## *Problema del Massimo Fattore Primo*

Ricordiamo il **problema**: la funzione scomponi(n) restituisce sempre una coppia di numeri  $f_1$  e  $f_2$  tali che  $f_1 \cdot f_2 = n$ . Se  $n$  è **primo**, restituisce la coppia 1, *n* mentre se *n* è **composto**  $f_1$ ,  $f_2 \neq 1$ , ma non possiamo fare assunzioni su chi siano  $f_1$ ,  $f_2$ .

Determinare il massimo fattore primo di un naturale *n*, usando solo **scomponi** come abilità aritmetica.

Rivediamo il programma ricorsivo:

```
def maxPrimo(n):
f1, f2 = scomponi(n)if f1 == 1 return f2 
   # n è primo ed è il suo massimo
   # fattore primo
# altrimenti 
return max(maxPrimo(f1), maxPrimo(f2))
```
#### *Massimo Fattore Primo Iterativo*

La versione iterativa **memorizza i numeri** ottenuti via via da **scomponi** fino a che f1 == 1, nel qual caso si confronta f2 con il massimo trovato fino a quel momento.

A dire il vero, siccome **non è rilevante l'ordine** con cui esaminiamo i fattori prodotti (**max è commutativo**!), potevamo usare una **coda** o **altra struttura dati**.

**Morale 1**: anche se non siete compilatori, l'**eliminazione** della **ricorsione** passa per **una struttura dati**.

**Morale 2**: "**Think recursively**, act iteratively, only **when needed**".

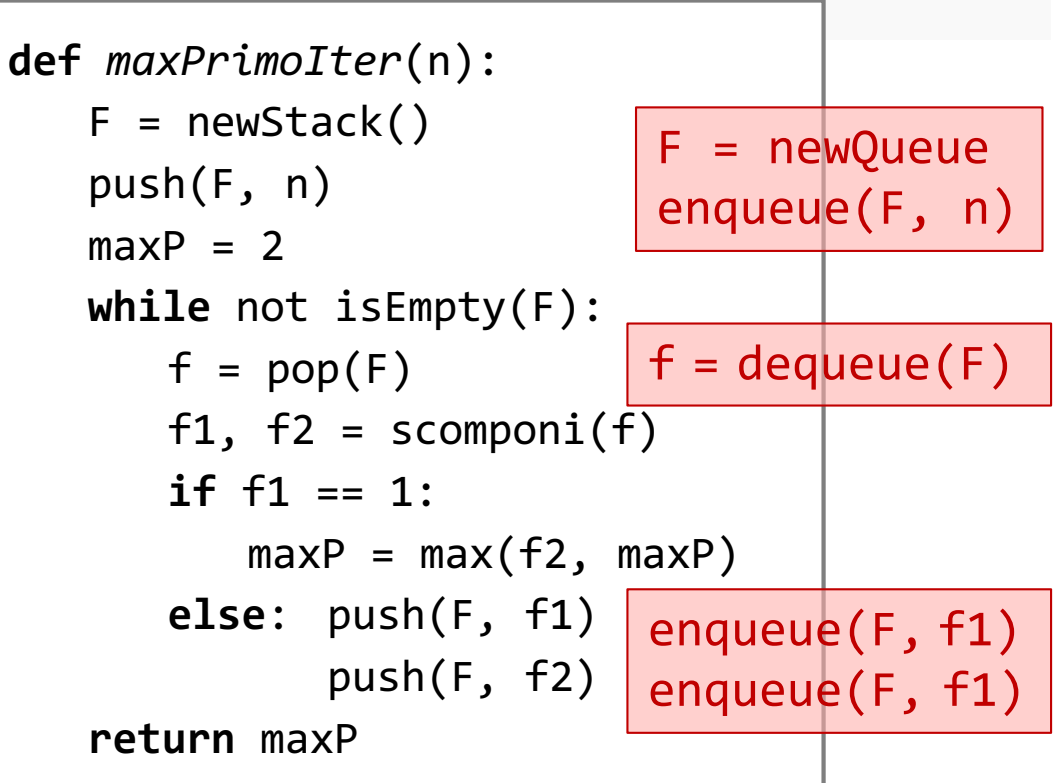